# P-Wordpress 1900

# **Public concerné Pré-requis**

Tout public souhaitant réussir à gérer un site wordpress et à en assurer la maintenance

Connaissance de l'outil informatique et internet

### **Session :**

individuelle avec entrées permanentes

 **- Durée de la formation :**  Forfaitaire : 10h de mentorat individuel Accès à 45h en e-learning en complément de la formation

 **- Mode de formation :**  Formation à distance

 **- Prix incluant le coût de la certification :** 1900.00€

 **\* Certification :** ICDL CREATION DE SITE WEB

!! Personnes en situation de handicap, prenez contact avec l'organisme responsable en amont de la formation pour une adaptation des modalités en fonction de vos besoins

Modalités d'accès : Toutes nos formations nécessitent un entretien préalable pour remplir votre recueil de besoin. Nous vous proposons ainsi un entretien téléphonique avec un conseiller en formation au 04 11 93 18 70, de 9h à 18h pour vous accompagner dans le choix et l'adaptabilité de votre formation. Vous pouvez également demandé à être recontactés en remplissant notre formulaire de contact en ligne.

Accessibilité Nos formateurs s'engagent dans une démarche d'accessibilité maximale et nous mettons à votre disposition un référent dédié à l'accessibilité pour

# **-> Objectif opérationnel / Résultats attendus**

 Être capable de mettre en oeuvre l'ensemble des techniques liées à l'utilisation du CMS Open Source « WordPress » et de sélectionner les leviers propices pour améliorer la visibilité de votre établissement sur internet en mobilisant ses connaissances.

**-> Objectifs pedagogiques**

- Savoir créer et animer un blog avec le CMS WORDPRESS.
- Savoir créer / maintenir un site vitrine ou e-commerce.
- Communiquer et vendre sur Internet.
- Connecter son site aux réseaux sociaux.
- S'initier aux langages informatiques HTML et CSS.
- Passer la certification PCIE 'création de site'.

#### **-> Programme**

Contenu de la formation

- Comprendre les concepts et termes clés du web
- Connaître les principes de base du HTML
- Introduction à WordPress
	- Qu'est-ce que WordPress ?
	- **.** Installer WordPress
	- L'administration et les menus.
- Les thèmes enfants
	- Qu'est-ce qu'un thème enfant ?
	- Créer et utiliser un thème enfant,

répondre à vos besoins.

Delai d'accès : 12 jours après inscription.

Pré-requis techniques : Matériel nécessaire : • Un micro-ordinateur par personne • Connexion internet • Casque avec micro recommandé ou intégré à votre ordinateur • Webcam souhaitable

**- Contacts :** Publika 152 rue orion 34570 Vailhauques 04 67 27 01 71

Version : 25/05/2022  $V1.5$ 

Des thèmes enfants pour les extensions.

- Les champs personnalisés

- Qu'est-ce qu'un champ personnalisé ?
- Utiliser les champs personnalisés.

# - Les modèles de page

- Qu'est-ce qu'un modèle de page ?
- Créer des modèles de page pour le bloc Attributs de la page,
- Créer d'autres modèles de page.

# - Créer un thème et des fonctionnalités avancés

- Créer le thème,
- Customiser le thème de base,
- Mettre en place la page d'options,
- Ajouter une feuille de style CSS et un script JavaScript,
- Ajouter un logo,
- Créer un bouton qui remet les options par défaut,
- Ajouter une favicon au thème,
- Choisir une couleur adéquate
- Ajouter des textes sur la page d'accueil,
- Ajouter une sidebar dans le footer pour la page d'accueil.
- Les extensions et les widgets
	- Les widgets,
	- Les extensions utiles,
	- Les extensions diaporama,
	- Les extensions pour l'administration,
	- Les extensions connus

- Optimiser et sécuriser un site

- Optimiser un site,
- Sécuriser un site.
- Sauvegarder un site
	- Télécharger les fichiers par FTP ou via hébergeur

# **-> Résumé programme**

- Création d'un site sur un serveur local.
- Installer un thème.
- Personnaliser le thème.
- Installer des widgets, des plugins.
- Vérifier le référencement naturel.
- Choisir son nom de domaine, hébergement en ligne.
- Installer la base de données et le CMS chez l'hébergeur.
- Publier son blog, son site.
- gérer les sauvegardes

#### **-> Avantages**

- Formation personnalisée,
- Planning en fonction de vos disponibilités.
- Possibilité de travailler sur le projet du(es) participant(s).

## **-> Compétences / Objectifs :**

- Mobiliser ses compétences pour mettre en oeuvre une stratégie de marketing internet
- Création d'un site sur un serveur local.
- Installer un thème.
- Personnaliser un thème WP
- Installer des widgets, des plugins.
- Choisir son nom de domaine, hébergement en ligne.
- Installer la base de données et le CMS chez l'hébergeur.
- Publier son blog, son site.
- gérer les sauvegardes
- Savoir utiliser les différents formats d'image pour les insérer dans une page WEB

# **Encadrement :**

Formateurs : Professionnels ayant un minimum de 3 ans d'expérience professionnelle dans le domaine de formation, et s'engageant à suivre eux même une formation annuelle Coordinateur pédagogique : Profil Bac+5 avec deux ans minimum d'expérience dans la formation Responsable technique : Profil Ingénieur

# **Modalité accompagnement pédagogique :**

- Un conseiller référent (suivi personnalisé Prise de contacts régulière, disponibilité forte)
- Questions sur les formations directement sur la plateforme et mise en contact avec un interlocuteur référent .
- Coordinateur pédagogique disponible par téléphone et/ou par email (délais de réponse par
- email sous 48h maximum, jours ouvrés) mais également via la plateforme
- Visioconférence prévue pendant la durée de la formation

#### **Modalité assistance technique :**

Une équipe est à votre disposition pour vous accompagner dans la résolution de tout problème technique ou pour vous guider afin d'optimiser votre expérience de consultation de la formation ou d'interaction avec votre formateur.

Support technique : possibilité de contacter le support technique par email directement sur la plateforme / délais de réponse par email sous 48h maximum, jours ouvrés L'équipe est également joignable par téléphone au 04 77 39 99 02 ou par email support@suivremaformation.fr du lundi au vendredi, de 9h à 12h et de 14h à 18h.

#### **Travaux et évaluation :**

- Travaux et évaluation intermédiaire
- Tests d'évaluation et de progression
- Exercices en lignes
- Echanges avec le formateur
- Travaux et évaluation finale
- Pour les formations : passage d'une certification en ligne ou en centre selon la certification et le bénéficiaire • Pour les bilans de compétence : compte rendu personnalisé

# **Moyens techniques :**

Mise en place d'une plateforme de formation avec un compte utilisateur et mot de passe ,mise en place d'heures de mentorat réalisées en lien avec un formateur sur une plateforme de visionconférence ou par téléphone, échanges d'emails, échanges téléphoniques

# Dans le cadre de la vente de prestations éligibles au Compte Personnel de<br>Formation (CPF), elles s'engagent à respecter les 10 engagements suivants :

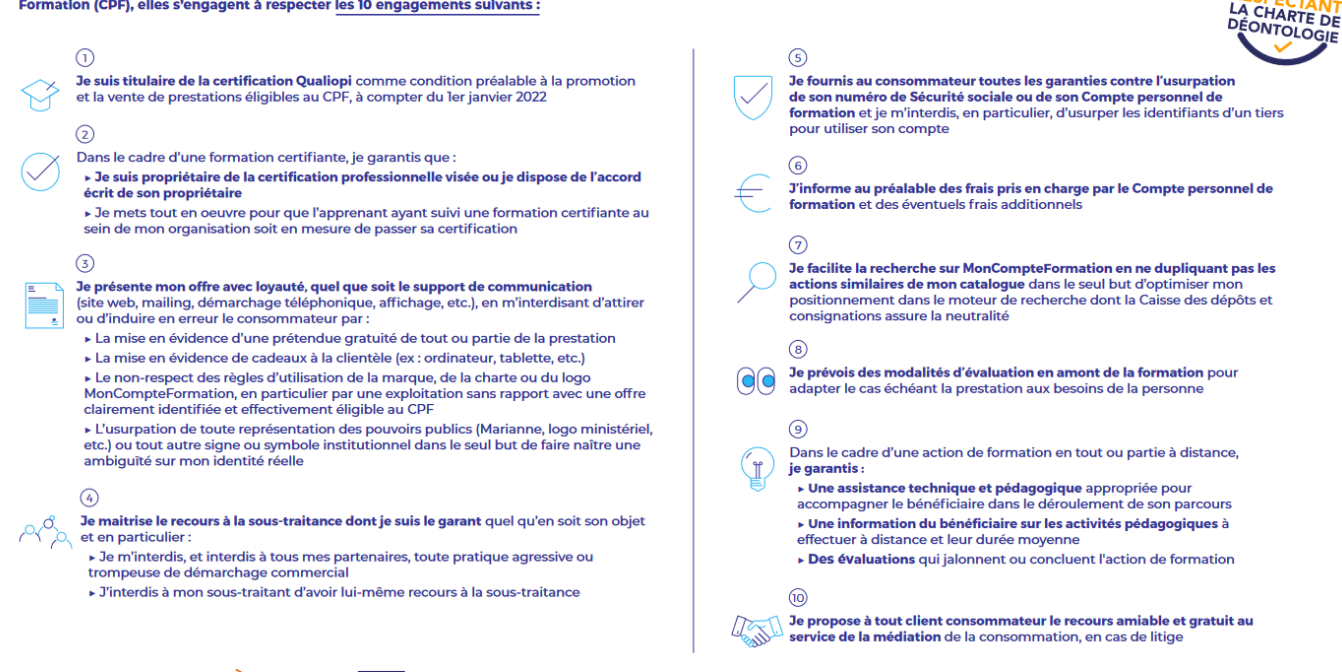

CPE

Une initiative de les acteurs de

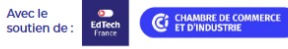